## OBS! FÖLJ BOKENS EXEMPEL NOGGRANT STUDIEANVISNING TEST 5. A. Läs in kapitel 9 – Objektsäkerhet sid.145 -173 **OBS!!!!!!** "LÄTT LÄSA IGENOM" HELA KAPITEL 9 FÖRE DU GÖR NÅGOT PRAKTISKT DI SKA PRODUGING STATISKT DET SKA DE STATISKT DE<br>Jag hoppas du nu har fått en unnfett til Jag hoppas du nu har fått en uppfattning vad kapitel 9 omfattar, Börja nu om från s.146 och utför bokens exempel i texten fram till s.170. Du skall nu utföra övning 9 uppg.1-30 sid.171-173, (ni bör Arbeta 2 &2) Redovisa svaren på frågorna skriftligt. NOTERA SÄRSKILT SIDORNA: 146 – SID, och längst mer på sidan…… 147 – 148 Inloggningsförloppet i WS2k3, Kerberos, Autenticering, Auktorisering, Ticket 149 – Behörighet i AD Allow eller Deny 150 – Standardbehörigheter i AD-objekten 151 – ATT TÄNKA PÅ nederst på sidan 152 – När man använder Specialbehörigheter, Vem blir ägare av objekt? 153 – 155 Vad Restore files and direktories, Modify Owner innebär. 156 – Ärva och dela ut behörigheter, se vänsterkant Kom ihåg att slå........... 157 – Ärvd behörighet markeras med en GRÅ ruta 158 – Känna till hur man ställer in arvet, vad som är grundinställningen Sammanfattningen nederst på sid 158 158 – Känna till effektiv behörighet 158 – 163 Kunna med hjälp av boken utföra momenten **Delegera Adm. Uppg.** 158 – 166 Kunna med hjälp av boken utföra momenten MMC 167 – 170 Kunna med hjälp av boken utföra momenten Taskpad - ATT MINST KUNNA FÖRKLARA EFTER KAPITEL 9: Kunna förklara förkortningarna SID, ACE, DACL…….…………………….. Veta att Administrator alltid kan bli ägare till ett objekt…………………. Att behörigheter KAN fås automatiskt ärvda….………………………...… Kunna vad används MMC-konsoler Till? …………..……………………….. Vad krävs för att kunna använda MMC-konsoler? ....…………………… Vad är en Taskpad?…………………………………………………………….. Kunna installera MMC-konsol och Taskpad…………..……………………. Kunna rita och förklara inloggningsförloppet i WS2k3 s.147-148……….. Kunna förklara vad som menas med att ÄRVA egenskap…..…………. **OK Har EJ KOLL**  LAN A **DIN CHECKLISTA FACIT finns hos läraren**

Diskutera vad som är rätt svar om ni har olika, kom fram till en lösning. Följ bokens exempel på inställningar, Dokumentera i en loggbok på enklaste sätt vad ni gör, Notera alla uppgifter på inställningar ni väljer.

- Anmäl till läraren att ni är klara att få studieanvisning 6

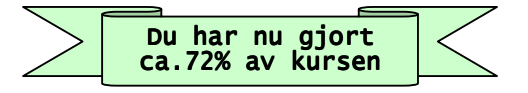